#### **Grafos de Planejamento**

## **Grafo de Planejamento: motivação**

- $\bullet$  Uma das razões da ineficiência dos algoritmos de busca é <sup>o</sup>*fator de ramificação* da árvore de busca, isto é, o número de filhos de cada nó
- $\bullet$  Por exemplo: a busca regressiva pode selecionar muitas ações que não atingem <sup>o</sup> estado inicial $g<sub>1</sub>$  $a<sub>1</sub>$

 $\mathtt{S}_{0}$ 

 $g<sub>0</sub>$ 

 $9<sub>2</sub>$ 

 $g_{4}$ 

 $\mathsf{a}_4$ 

 $a<sub>5</sub>$ 

 $\mathrel{g_{5}}$ 

 $a<sub>2</sub>$ 

 $\mathsf{a}_{\mathsf{3}}$ 

 $\bullet$ Como reduzir o fator de ramificação?

- 1. Primeiro você cria um *problema relaxado*
	- ♦ Remova algumas restrições do problema original  $\rightarrow$  queremos que o problema relaxado seja mais fácil de se resolver (tempo polinomial)  $\mathsf{g}_3$
	- ♦ As soluções para o problema relaxado incluirão todas as soluções do problema original
- 2. Depois, faça uma versão modificada da busca original
	- ♦ Restrinja o seu espaço de busca incluindo somente as ações que ocorrem no problema relaxado

## **Outline**

- O algoritmo Graphplan
- **Construção de grafos de planejamento**
- **•** Exclusão Mútua (mutex)
- Extração da solução

#### **Procedimento Graphplan**

• para  $k = 0, 1, 2, ...$ 

*Expansão do Grafo:*

» crie um "grafo de planejamento" que contém *k* "níveis"

 $\blacklozenge$  Cheque se o grafo satisfaz uma condição necessária (mas não suficiente) para existir um plano solução

problem relaxad

◆ Se a condição for verdadeira, então

» Faça *extração da solução :*

- Busca regressiva, modificada para considerar apenas as ações no grafo de planejamento
- Se existir uma solução então devolva o plano

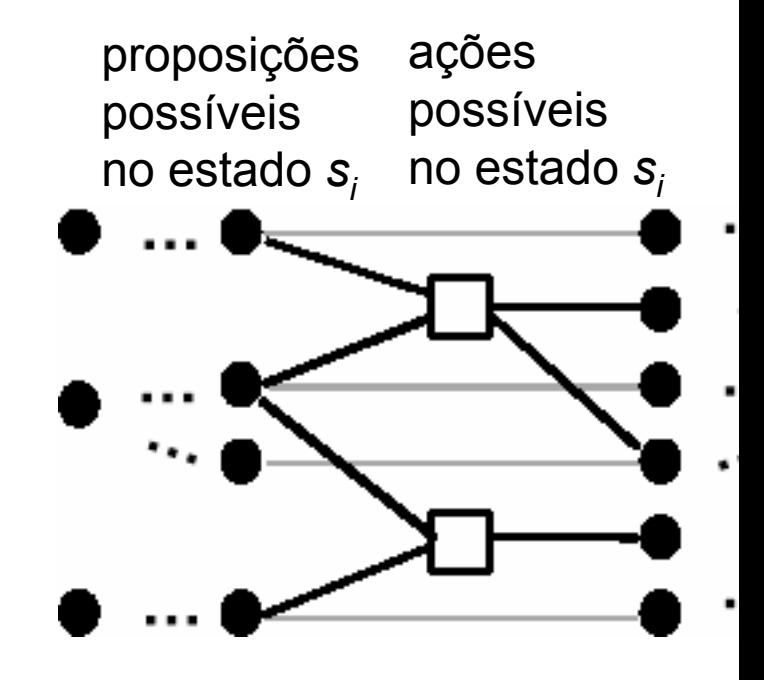

## **O grafo de planejamento**

- $\bullet$  Alterna níveis de proposições e ações
	- ♦ Todas as ações que podem ocorrer a cada instante (passo) do plano
	- ♦ Todas as proposições que podem ser adicionadas por aquelas ações

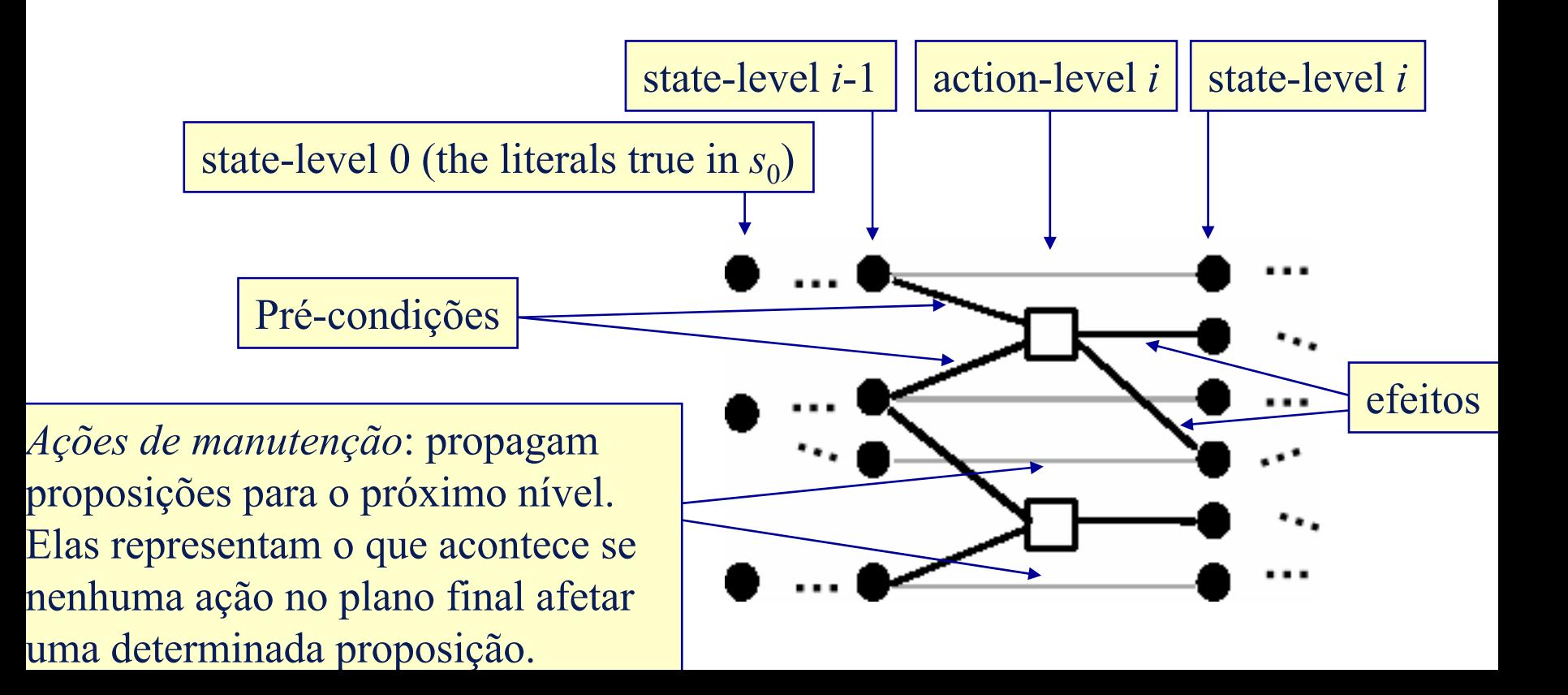

#### **Exemplo: Jantar Surpresa**

» Daniel Weld (U. of Washington)

 $\bullet$  Suponha que você quer preparar um jantar surpresa para sua esposa (que está dormindo)

*s0* = {garbage, cleanHands, quiet}

 $g = \{d$ inner, present,  $\neg$ garbage}

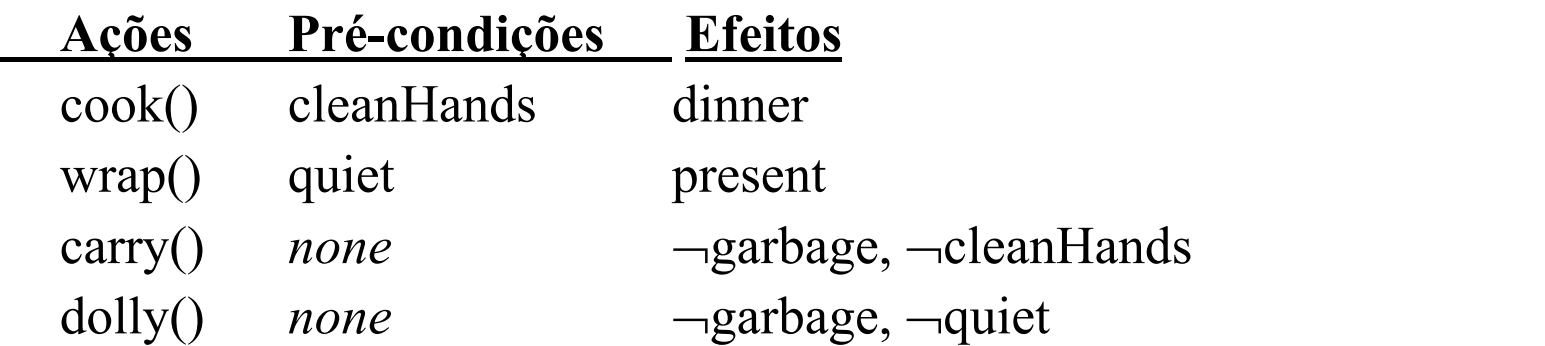

Também existem ações de manutenção (no-op) para cada proposição e sua negação. Por exemplo:

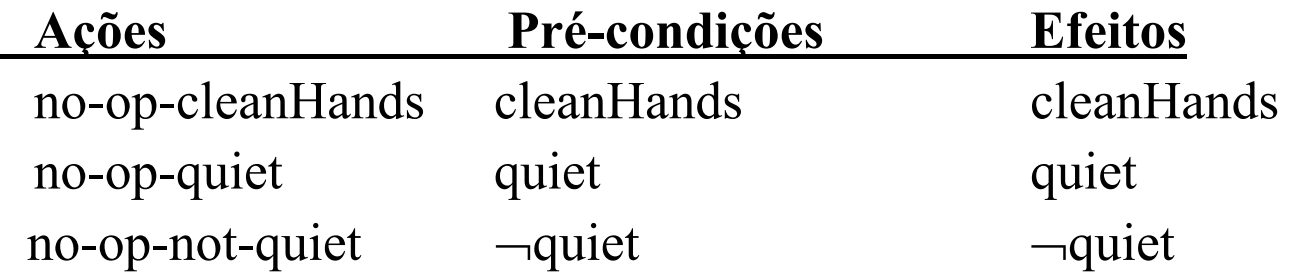

- $\bullet$  *state-level* 0: {todos os átomos em  $s_0$ } U {negações de todos os átomos que não estão em  $s_0$
- $\bullet$  *action-level* 1: {todas as ações cujas pré-condições são satisfeitas em *s*<sub>0</sub>}
- $\bullet$  *state-level* 1: {todos os efeitos de todas as ações em *action-level* 1} U {todos os átomos em *state-level* 0 }

#### **Ações Pré-condições Efeitos** cook() cleanHands dinner

- wrap() quiet present
- carry() *none* <sup>¬</sup>garbage, ¬cleanHands
- dolly() *none* <sup>¬</sup>garbage, ¬quiet
- 

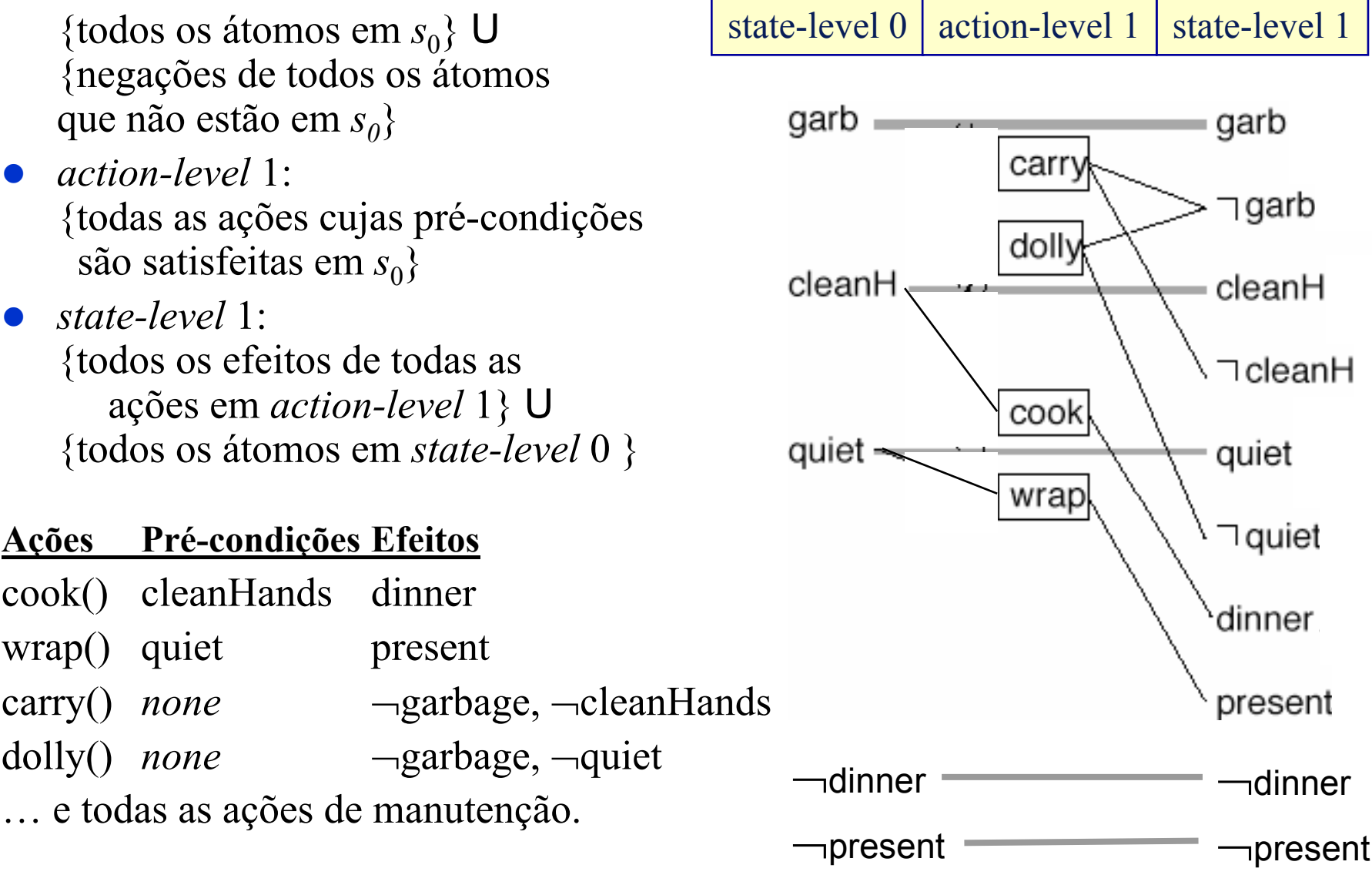

#### **Exclusão Mútua (Mutex)**

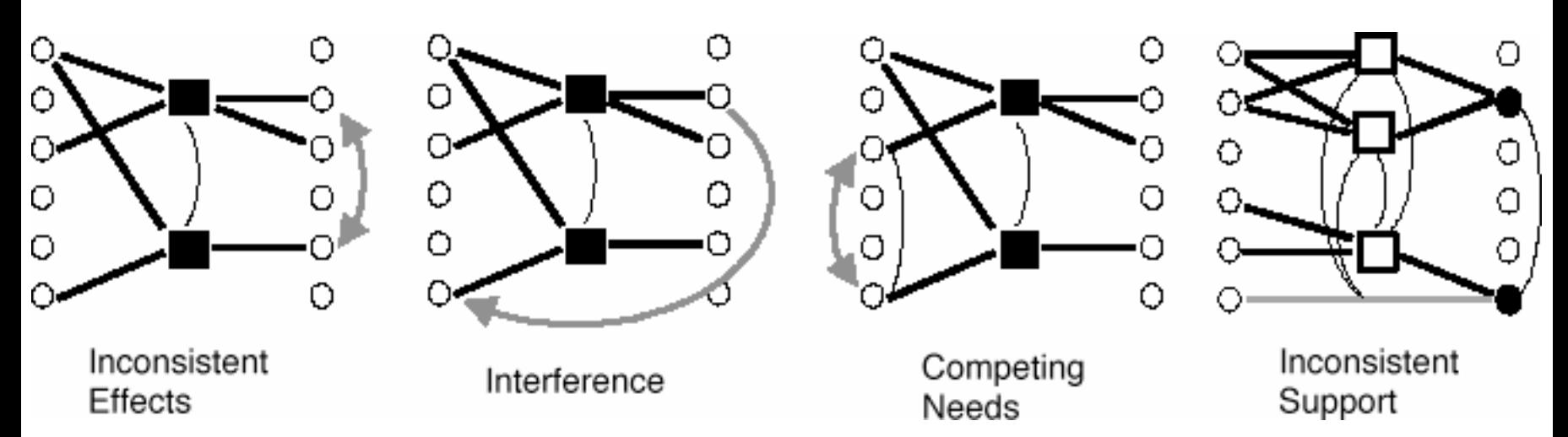

- $\bullet$  Duas ações no mesmo nível são mutex se
	- *Efeitos inconsistentes:* um efeito de uma ação nega um efeito de outra
	- *Interferência:* uma ação elimina uma pré-condição de outra
	- *Necessidades que competem:* ações com pré-condições inconsistentes
- $\bullet$  Caso contrário, as ações não interferem entre si, isto é:
	- Ambas podem fazer parte de um plano solução
- $\bullet$ Duas proposições num mesmo nível são mutex se

 *Suporte inconsistente:* uma é a negação de outra ou todas as maneiras de satisfazê-las são mutex

Identificação de mutex no grafo:

- $\bullet$  *carry* está em mutex com a ação de manutenção para *garbage* 
	- $\blacklozenge$  efeitos inconsistentes
- $\bullet$  *dolly* está em mutex com *wrap*
	- $\bullet$  interferência
- $\bullet$  <sup>~</sup>*quiet* está em mutex com *presen<sup>t</sup>* ♦ suporte inconsistente
- $\bullet$  as ações *cook* <sup>e</sup>*wrap* estão em mutex ações de manutenção

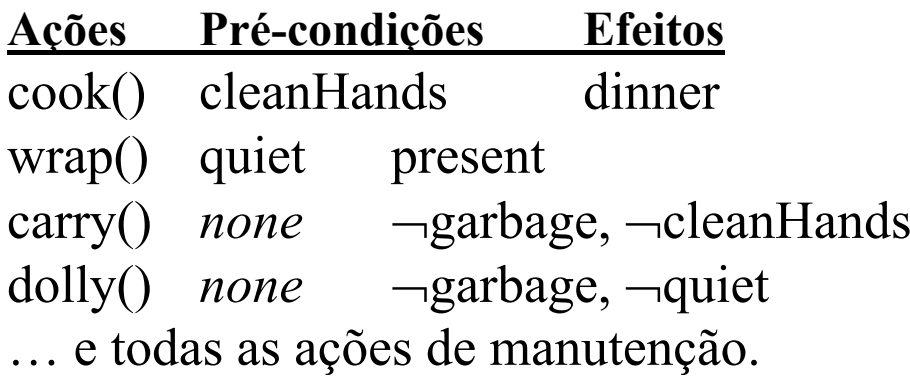

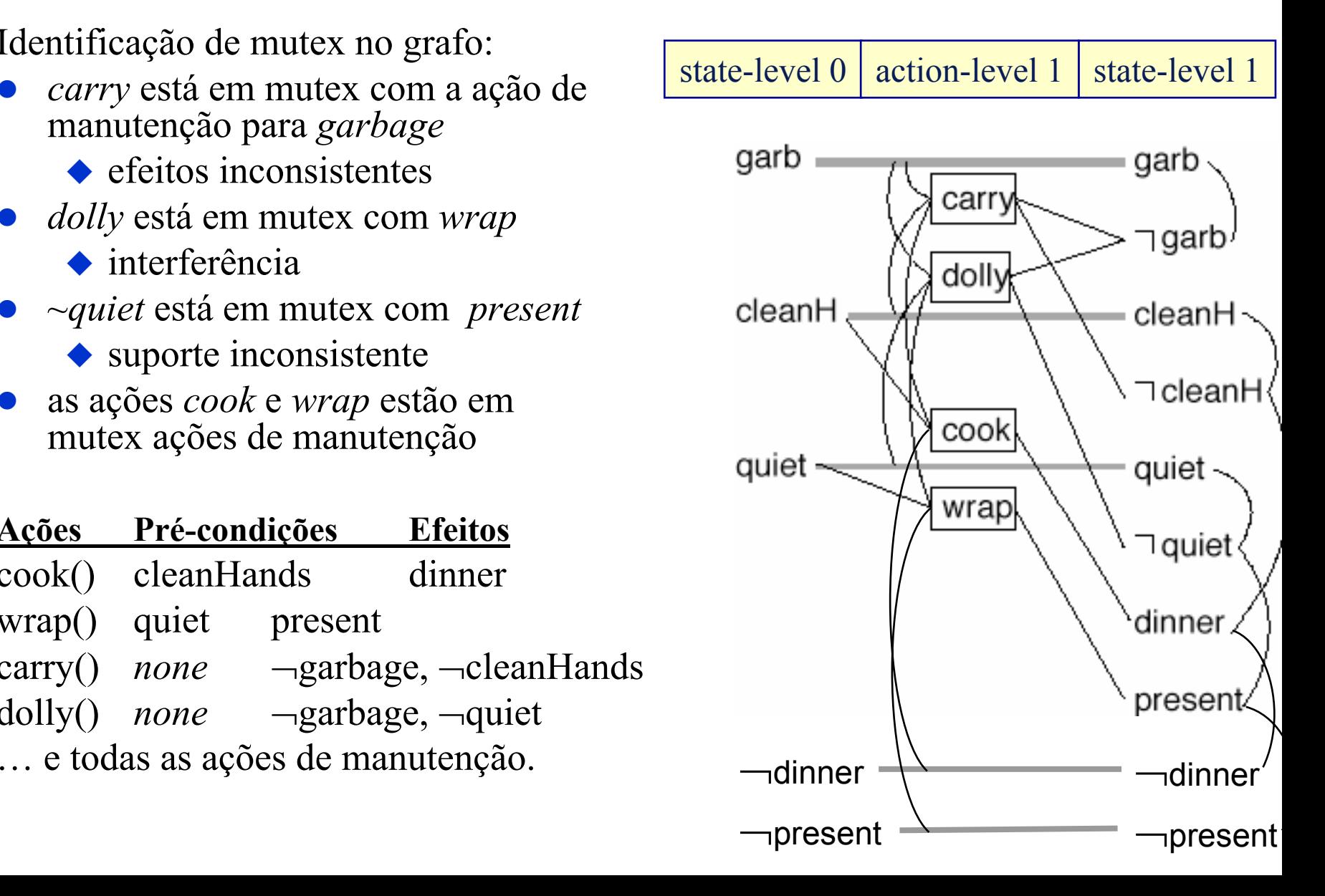

• Cheque se pode existir um plano para a meta do problema:

- {¬*garbage, dinner, present*}
- Note que
	- Todas as proposições da meta são possíveis em *state-level* 1
	- ◆ Elas não estão em mutex
- $\bullet$  Então há uma chance de existir um plano

Tente extrair uma solução

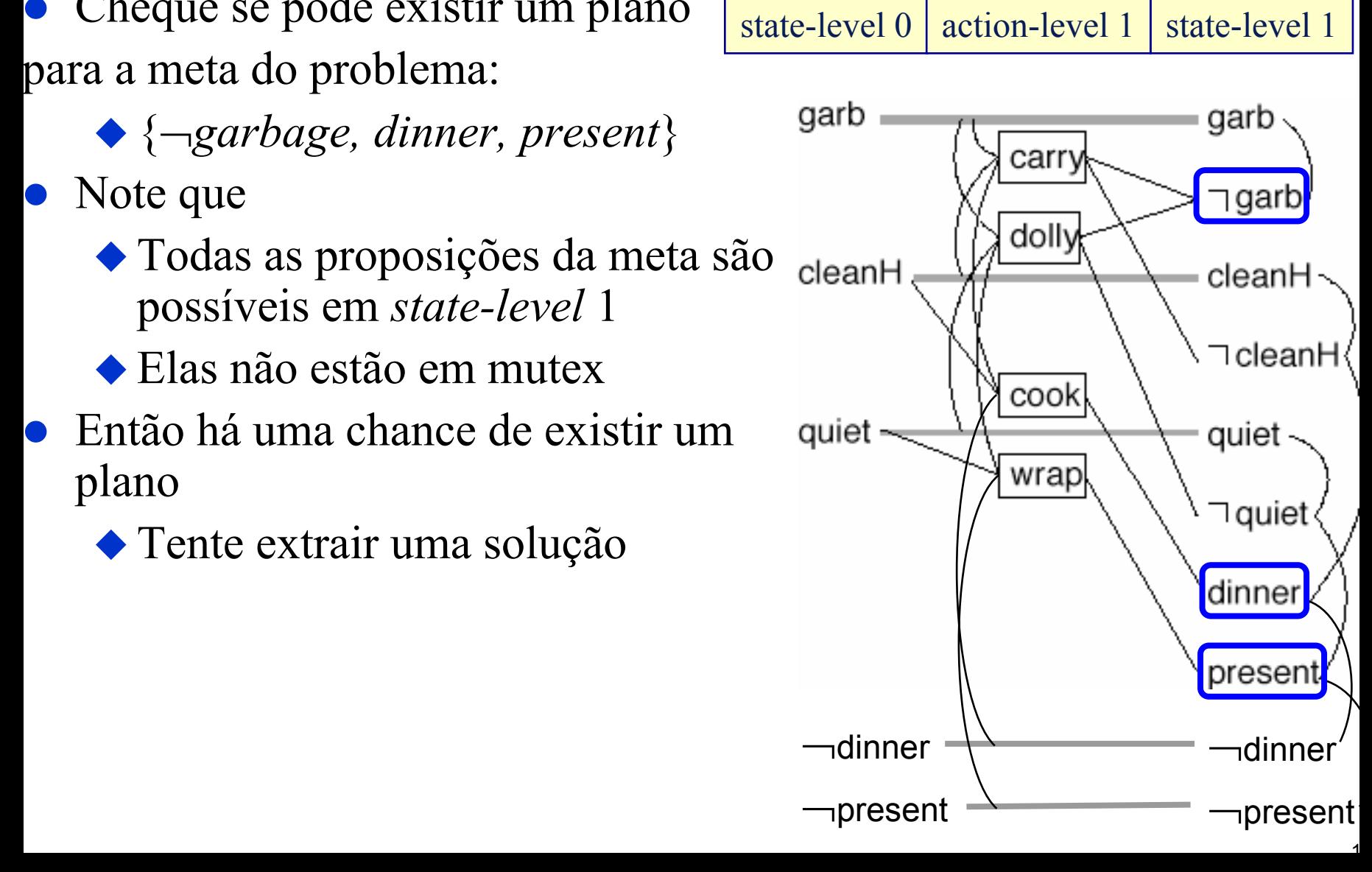

#### **Extração da Solução**

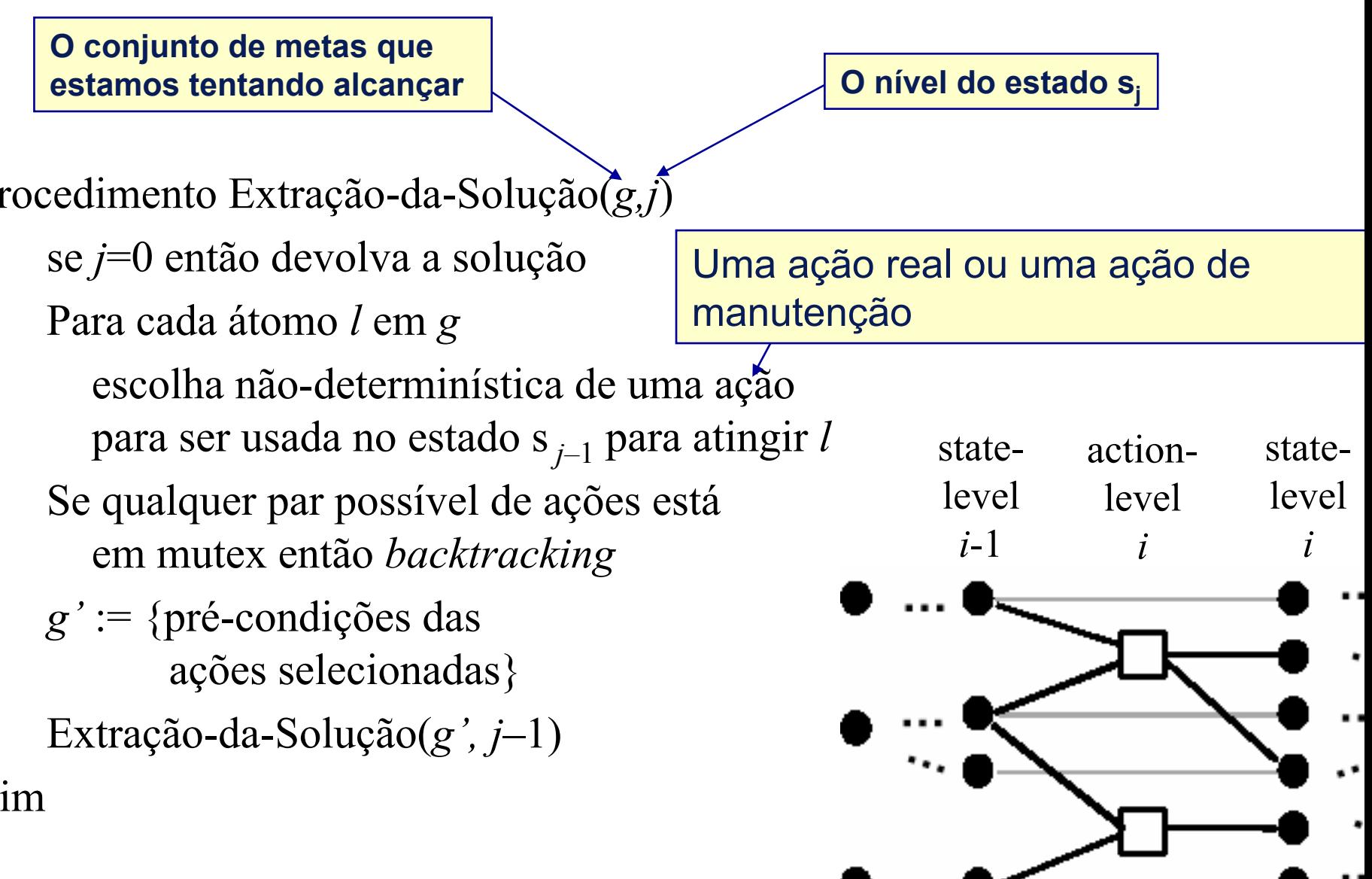

- $\bullet$  Existem 2 conjuntos de ações para as metas no *state-level* 1
- $\bullet$  Nenhum deles serve: ambos contém ações que são *mutex*

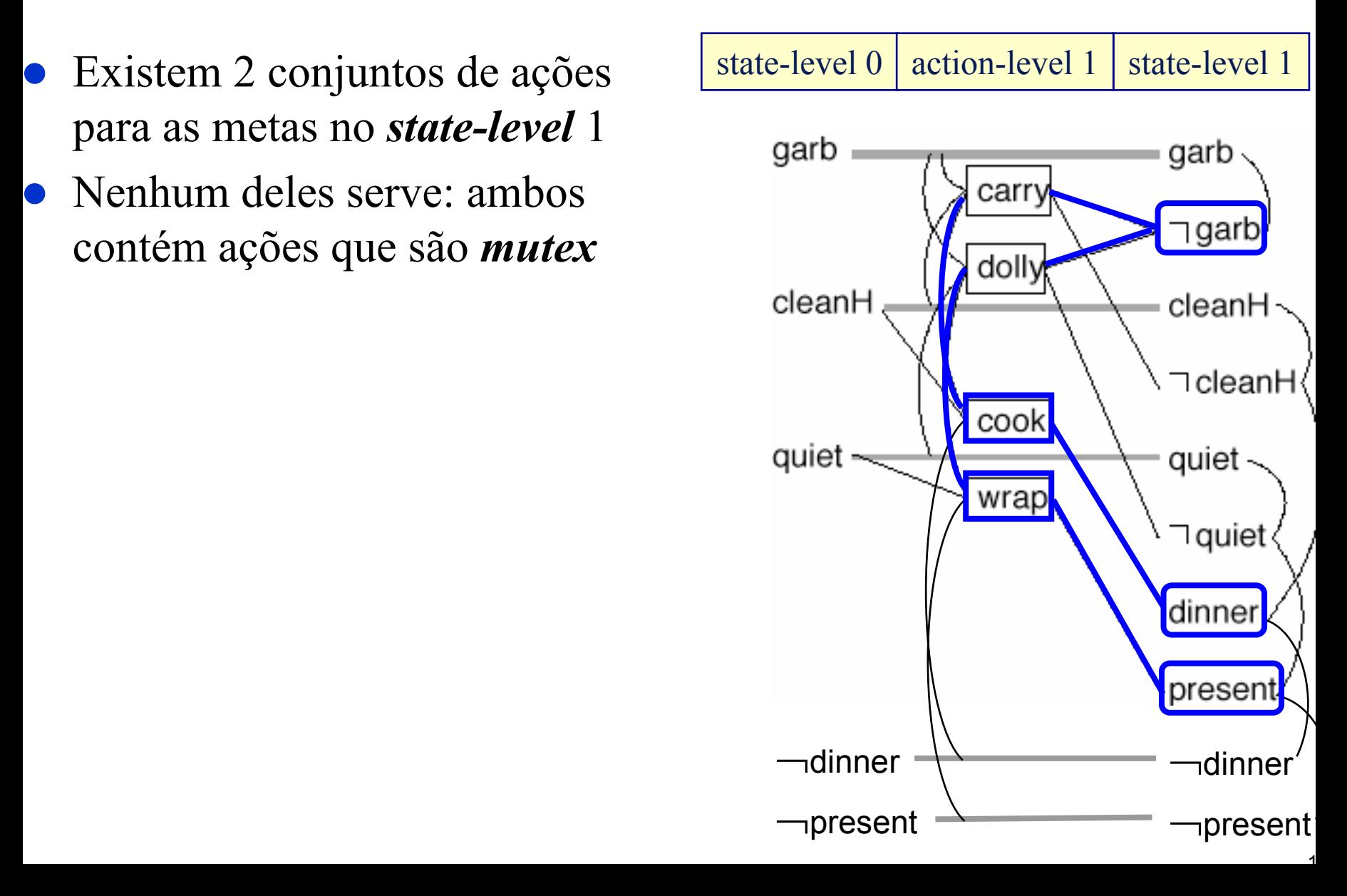

### **O que o algoritmo faz?**

procedimento *Graphplan*:

- para  $k = 0, 1, 2, ...$ 
	- *Expansão do Grafo:*

» crie um "grafo de planejamento" que contém *k* "níveis"

 Cheque se o grafo satisfaz uma condição necessária (mas não suficiente) para existir um plano solução

◆ Se a condição for verdadeira, então

» Faça *extração da solução :*

- Busca regressiva, modificada para considerar apenas as ações no grafo de planejamento
- Se existir uma solução então devolva o plano

- $\bullet$  Retroceda <sup>e</sup> faça mais uma expansão do grafo
- $\bullet$  Gere outro *action-level* e outro*state-level*

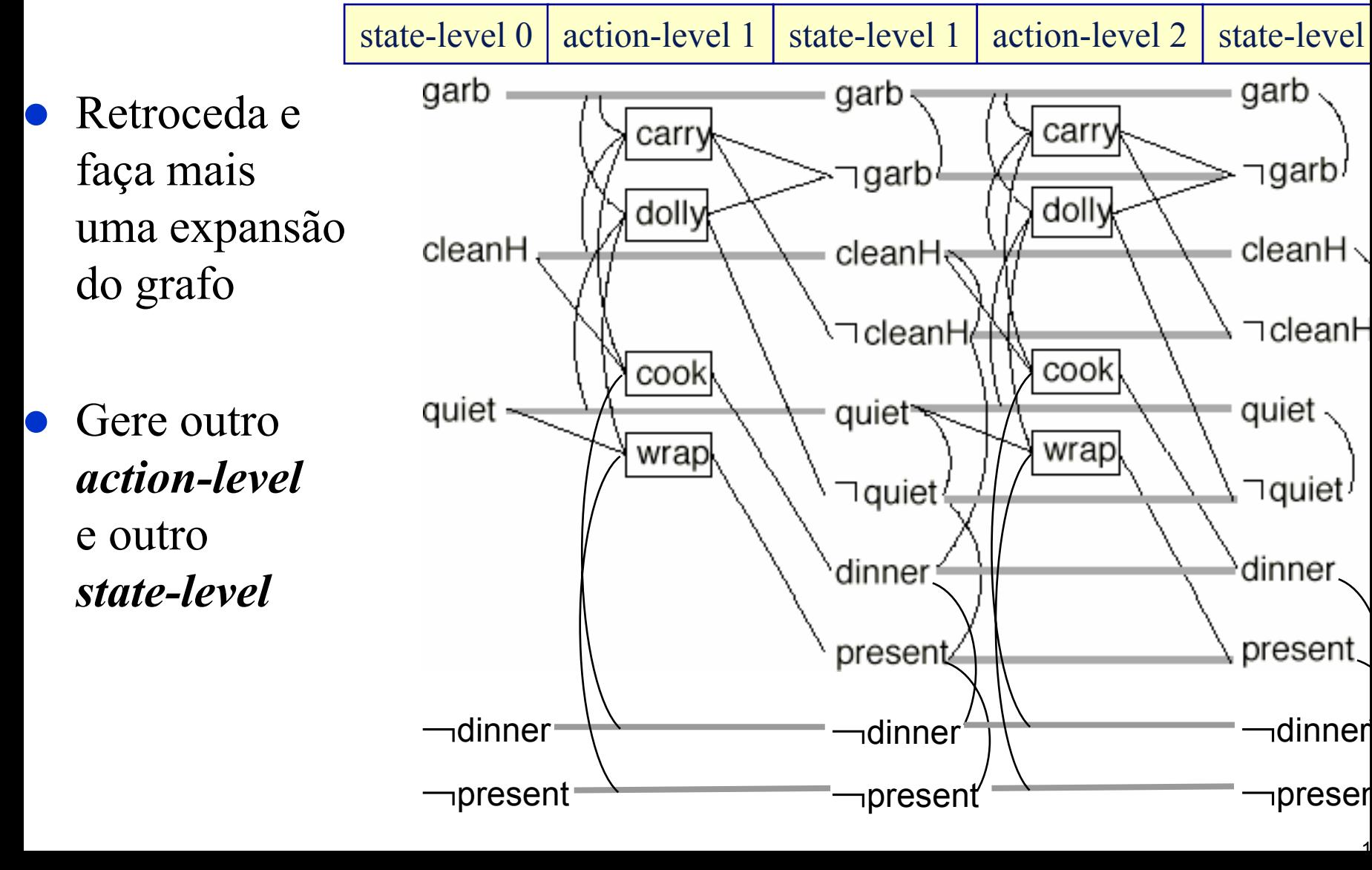

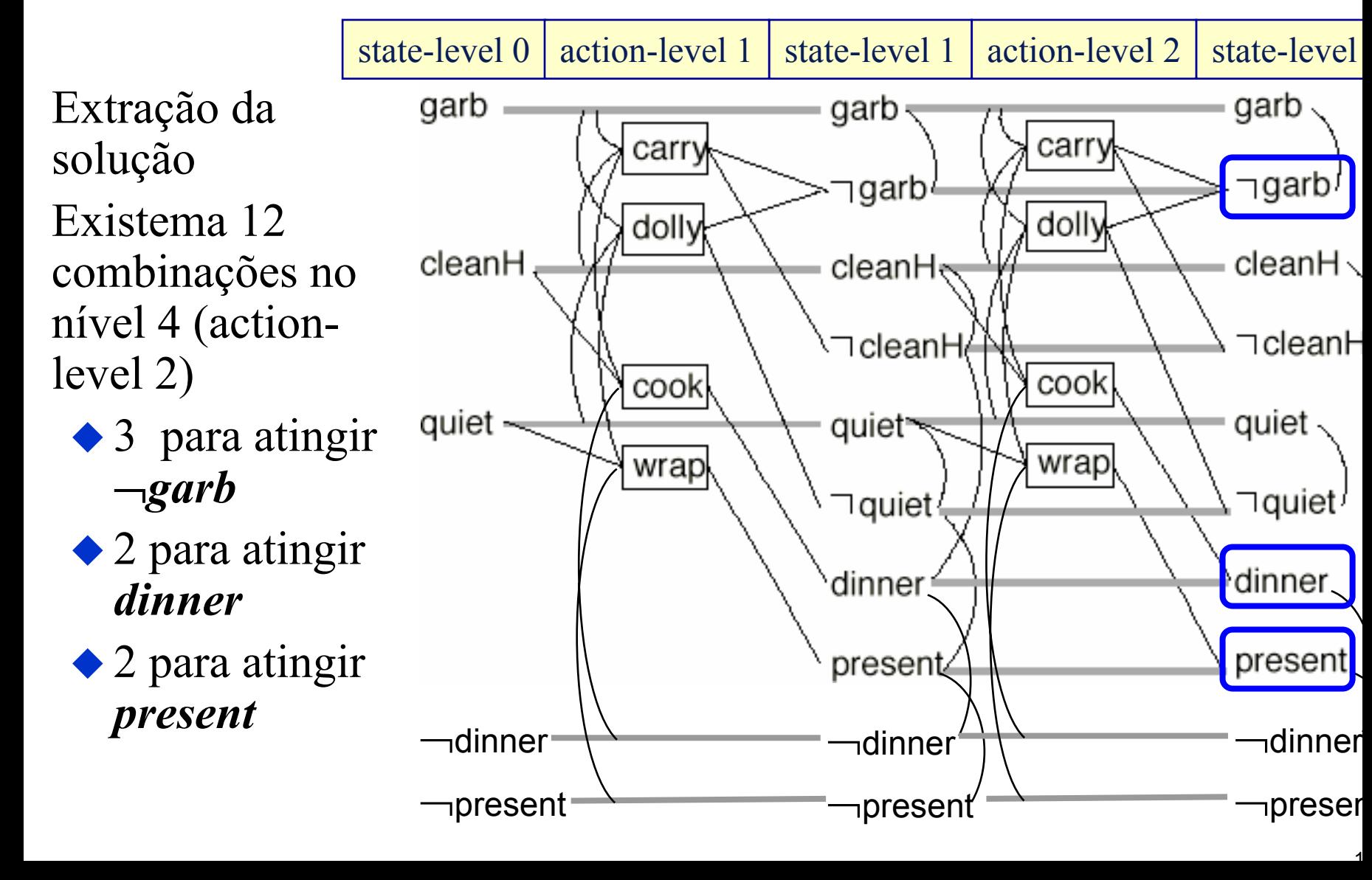

• Várias das combinações parecem OK no nível 2 (actionlevel 1). Vide ações em azul.

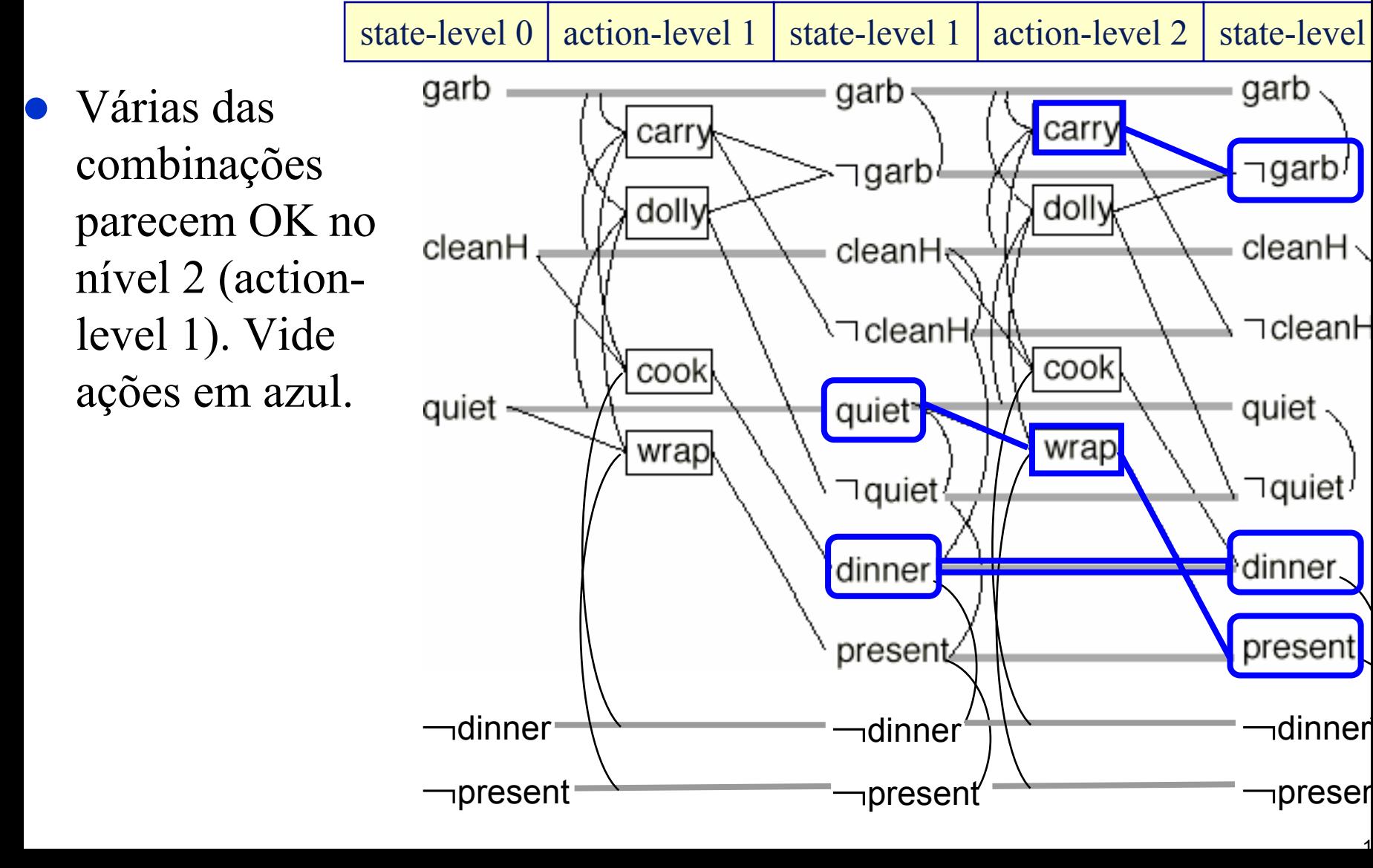

 Chama  $\bullet$ state-level 0action-level 1 | state-level 1 | action-level 2 | state-level Extração-dagarb garb garb Solução carry carry recursivamenteל⊤garb∫ ≀garb] dolly dolly no nível 2 cleanH  $cleanH \setminus$ cleanHe Sucesso!  $\bullet$  Solução de  $\bullet$ ⊤clean⊦ ∖⊐cleanH⊖ *tamanho*cook cook quiet quiet<sup>-</sup> quiet *paralelo* wrap wrap igual a 2 ⊣quiet<sup>}</sup>  $\neg$ quiet dinner dinner present present. ¬dinner¬dinner¬dinner<sup>¬</sup>present <sup>¬</sup>present ∍preser

#### **Comparação com o POP**

- z Diferente do POP, o planejador *Graphplan* cria instâncias *ground* de todos os operadores
	- Muitas delas podem ser irrelevantes !!
- z Porém, a parte de busca regressiva do *Graphplan* que é a parte mais difícil — somente olha as ações no grafo de planejamento!
	- Espaço de busca menor que o POP  $\rightarrow$  por isso é mais rápido

## **História**

- **•** Antes de *Graphplan*, muitos pesquisadores de planejamento estavam trabalhando com variações de planejadores do tipo POP ◆ SNLP, UCPOP, etc.
- **•** *Graphplan* causou um alvoroço porque ele é muito mais eficiente: representação de "planos disjuntivos" com a construção do grafo de planejamento
- Existem muitos planejadores que se baseiam no Graphplan IPP, STAN, GraphHTN, SGP, Blackbox, Medic, TGP, LPG
- $\bullet$ … mas que são muito mais eficientes do que <sup>o</sup>*Graphplan* original